# **TEMEL VERİ TÜRLERİ VE TANIMLAMALARI**

# **Ekrana veri yazdırma ve klavyeden veri girişi**

C# dilinde kod yazarken, sonuçları ekrana yazdırma için **Console.WriteLine,** klavdeyen girilen verileri okuma için de **Console.ReadLine** fonksiyonlarını kullanırız.

**Örnek:** Ekrana *Merhaba OMÜ!* yazdıran bir C# programı oluşturalım.

Console.WriteLine("Merhaba OMÜ!"); Console.ReadKey();

**NOT:** Yazdığımız kodları çalıştırmak için Console.ReadKey() komutunu da programın sonuna eklememiz gerekir.

### **Veri türleri**

Algoritmaları C# dilinde yazarken, verileri tanımlamak üzere değişkenler aracılığı ile programlar oluştururuz. Her verinin değer aralığına ve türüne göre, seçeceğimiz değişken tipi de farklılık göstermektedir.

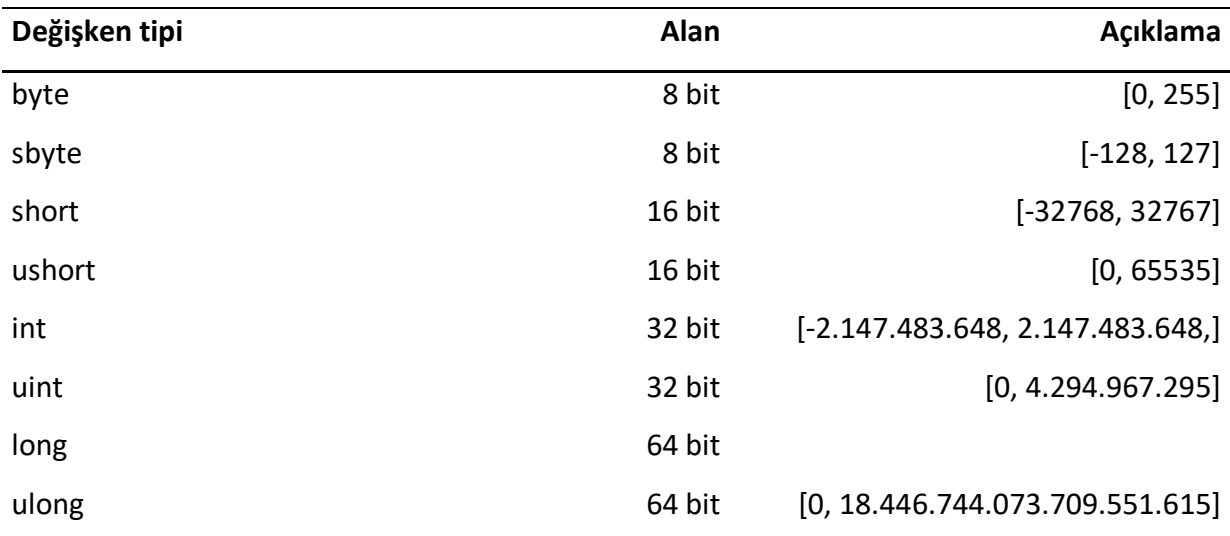

**Tablo 1:** Değişken tipleri, alan ve değer aralıkları

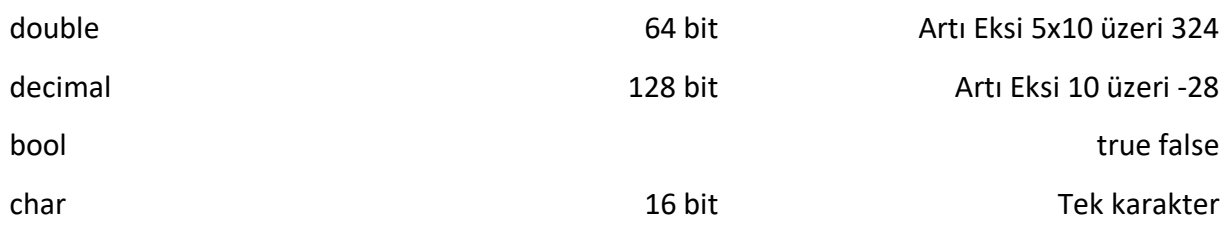

Tablo 1'de C# üzerinde veri tanımlamak için kullanılan değişken tiplerine ilişkin özellikler gösterilmektedir. Genellikle algoritma tasarlarken, tamsayıları için **int**, sürekli sayılar için de **double** tiplerini kullanacağız. Mantıksal ifadeler için de **bool** tipinden yararlanacağız. Bu değişken tiplerinin yanı sıra sabit ifadeler için **const** tipini kullanıyoruz.

**Örnek:** Yaş, isim, boy ve karar şeklinde dört farklı değişken tanımlayalım.

int yas=32; double boy =  $1.76$ ; string isim="Emre"; bool karar=true; Console.WriteLine(yas); Console.WriteLine(boy); Console.WriteLine(isim); Console.WriteLine(karar); Console.ReadKey();

### **Renk Değiştirme**

Yazdığımız kodların içerisinde metnin ve yazının renklerini **Console.ForegroundColor** ve **Console.BackgroundColor** metotları ile değiştirebiliriz.

**Console.ForegroundColor:** Bir metnin yazı rengini belirler. *Console.ForegroundColor = ConsoleColor.\_\_\_\_\_* şeklinde boşluk ifadesine istenilen renk tanımlandığında yazının rengi belirlenir.

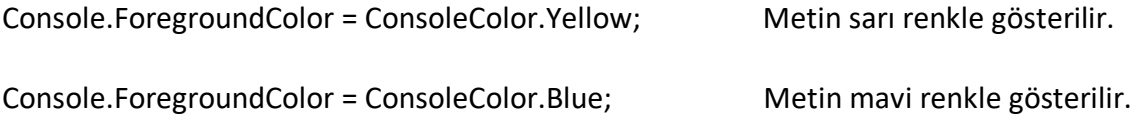

**Console.BackgroundColor:** Konsolun arka plan rengini belirler. *Console.BackgroundColor = ConsoleColor.\_\_\_\_\_* şeklinde boşluk ifadesine istenilen renk tanımlandığında arka plan rengi belirlenir.

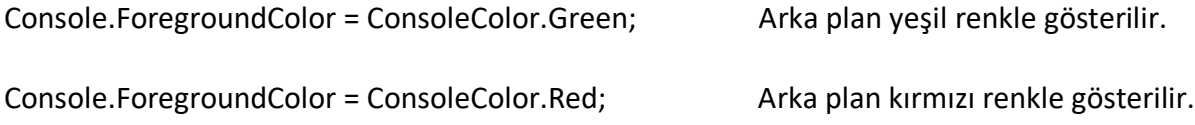

**Örnek:** OMU ve Istatistik ifadelerini metnin yazı renklerini sırasıyla sarı ve mavi; arka plan renklerini de lacivert ve koyu kırmızı olacak şekilde tanımlayan bir program oluşturalım.

string unv = "OMU"; string bolum = "Istatistik"; Console.ForegroundColor = ConsoleColor.Yellow; Console.BackgroundColor = ConsoleColor.DarkBlue; Console.WriteLine(unv); Console.ForegroundColor = ConsoleColor.Blue; Console.BackgroundColor = ConsoleColor.DarkRed; Console.WriteLine(bolum); Console.ReadKey();

#### **object ve dynamic türleri**

object ve dynamic türü, genel veri türlerini temsil eder. Object türünde verilerin dönüşümleri kesin olarak tanımlanmalıdır. Ancak dynamic türü için tür tanımlama gerekli değildir. İşlemler esnasında değişken türü otomatik olarak belirlenir.

**Örnek:** object ve dynamic türlerine dair değişkenler tanımlayıp, veri türlerini gösteren programlar oluşturalım.

object yas = 56; dynamic yol =  $6.2$ ; Console.WriteLine(yas.GetType()); Console.WriteLine(yol.GetType()); Console.ReadKey();

object takim = "ABC"; string sampiyon = (string)takim; object sayim = 525; int esassayim = (int)sayim; Console.WriteLine(sampiyon); Console.WriteLine(esassayim); Console.ReadKey();

**NOT:** GetType() metodu, bir değişkenin türünü tespit etmek için kullanılır.

**Örnek:** Bir adet int ve bir adet double şeklinde sayı tanımlarak değişken türünü gösteren bir

program oluşturalım.

int para=500; Console.WriteLine(para.GetType()); double ph=8.7; Console.WriteLine(ph.GetType()); Console.ReadKey();

**NOT:** object türünde veri dönüşümü gerçekleştirmediğimiz takdirde, programlarımız hata verir.

Ancak dynamic türünde, veri türü kendiliğinden belirlenir.

```
int sayi1 = 10;
double sayi2 = 30; 
double toplam = sayi1 + sayi2;dynamic toplam = sayi1 + sayi2; /// Dynamic türünde, son türü kendi belirler. 
Console.WriteLine(toplam); 
Console.WriteLine(toplam.GetType()); 
Console.ReadKey();
```

```
object yas = 56; 
dynamic yol = 6.2;
int sonyas = (int)yas + 1; /// (int dönüşümü yapmazsak hata veriyor.
double sonyol = yol + 10;
Console.WriteLine(sonyas); 
Console.WriteLine(sonyol); 
Console.ReadKey();
```
# **Veri dönüşümleri**

C# üzerinde veri dönüşümü yapılırken temel olarak iki yol izlenir. İlk yol; değişkenin önüne doğrudan türünü tanımlamaktır. Diğer yol ise, Convert.To\_\_\_ şeklinde değişken türünü boşluk kısmına yazarak veri dönüştürmektir.

**Tablo 2:** Convert.To metodlarına dair veri dönüşümleri

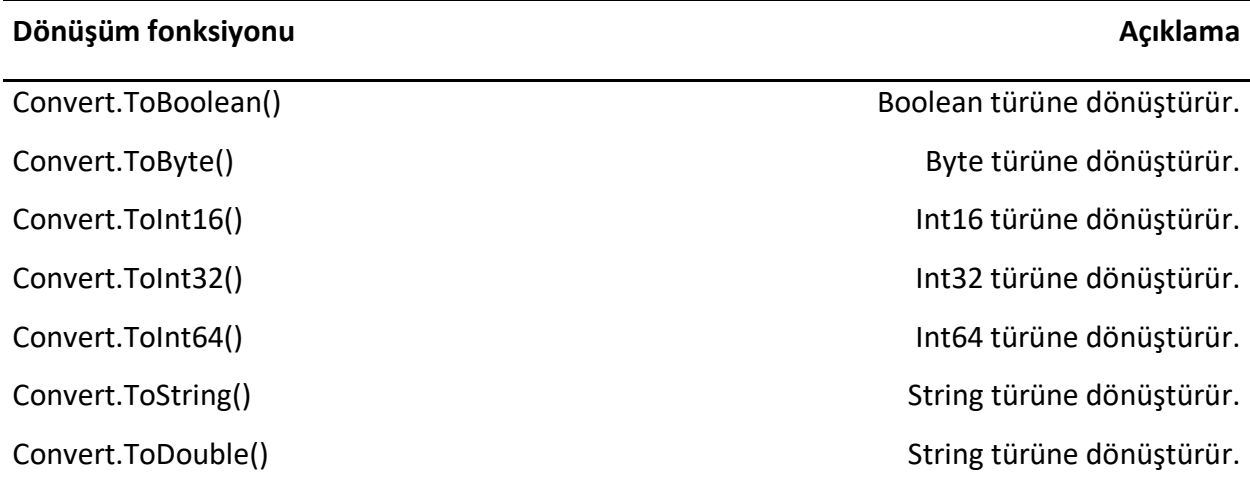

Tablo 2'de C# üzerinde veri dönüşümü için kullanılan Convert.To metodlarına ait tanımlamalar gösterilmektedir.

**Örnek:** İki farklı sözce (string) biçiminde ve bir adet de object türünde değişken tanımlayarak veri dönüşümleri gerçekleştiren program oluşturalım.

string sayi $1 = "45.5";$ string sayi2 = "800"; object sayim = 525; int esassayim = (int)sayim; Console.WriteLine(Convert.ToDouble(sayi1)); Console.WriteLine(Convert.ToInt32(sayi2)); Console.ReadKey();